написать рекурсивное вычисление чисел фибоначчи

1123581321 123456  $\overline{7}$ 

 $fib(1)=1$  $fib(2)=1$  $fib(3)=2$ 

```
fib(n)=fib(n-1)+fib(n-2)
```
inf fib(int  $n$ )//7

1. Какие значения мы вычисляем

2. Какое рекурсивное соотношение

3. Какие начальные значения

4.В каком порядке вычисляются значения

5. Где искать ответ

6

5

1134903170

 $\overline{\mathbf{4}}$ 3

fibarr[1000];  $fibarr[1]=1$  $fibarr[2]=1$  $for(i=3;i< n;i++)$ fibarr[i]=fibarr[i-1]+fibarr[i-2];

cout<<fibarr[50]<<endl;

#### **БЫСТРОДЕЙСТВИЕ**  $O(n)$

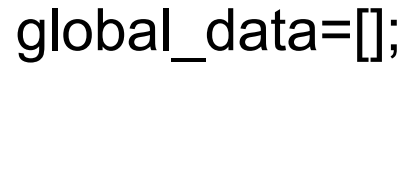

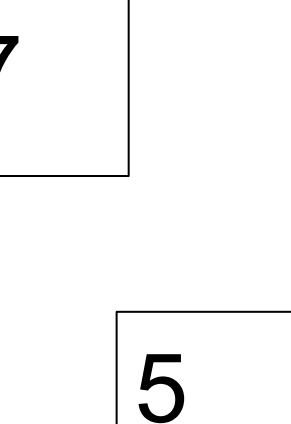

3

cin>>Num int result; clock\_t start,finish; start=clock(); result=fib(Num) finish=clock();

//./din1.out

long long int fibarr[1000]; fibarr $[1]=1$ ; fibarr[2]=1;  $for(int i=3; i<=Num; i++)$ fibarr[i]=fibarr[i-1]+fibarr[i-2]; cout<<fibarr[Num]<<endl; finish=clock(); int result; //result=fib2(Num);

int main()

int Num;

cin>>Num;

start=clock();

clock t start, finish;

cout<</finish-start)<<endl:

### **БЫСТРОДЕЙСТВИЕ**  $O(1.5^{n})$

//gcc-lstdc++ din1.cpp -o din1.out

cout<<result<<endl<</double)(finish-start)/CLOCKS PER SEC<<endl;

int Num

return 0

else

int main()

return  $(fib(n-1)+fib(n-2));$ 

else

return 1;

 $if(n == 1 || n == 2)$ 

 $if(n>0)$ 

int fib(int n)

#include <ctime> using namespace std;

#include <iostream>

# рекуррентная формула

## pa<sub>3</sub>

динамическое программирование можно вычислять 1

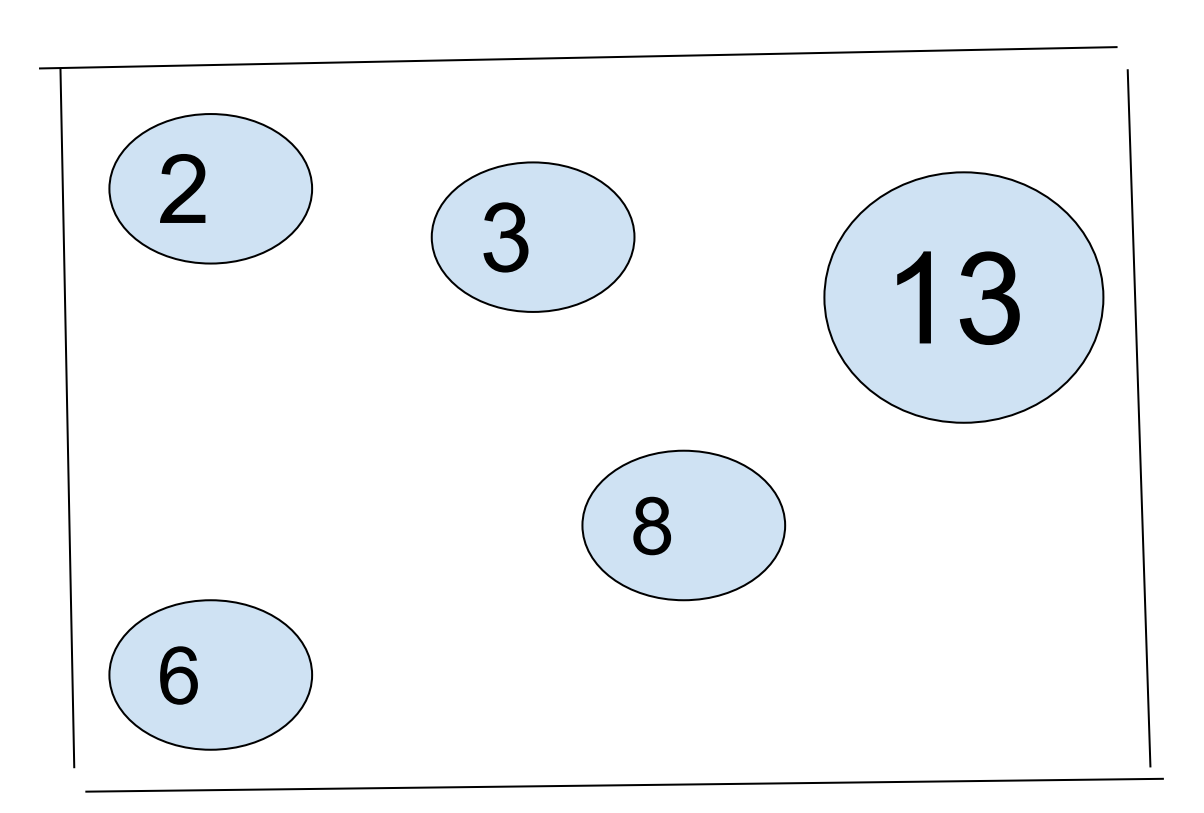

```
#include <iostream>
 #include <ctime>
#include <vector>
 #include <map>
using namespace std;
int contains(int value, vector<int> vec)
   for(int i = 0; i < vec.size(); i++)
      if(vec[i] == value)return i;
   return -1:
 int contains (int position, map<int, int> mp)
   map <int, int> :: iterator it = mp.begin();
   for(;it != mp.end(); it++)
      if (it \rightarrow first == position)return it->first:
   return -1;
 void print_fiba(map<int,int> &mp)
   map <int, int> :: iterator it = mp.begin();
   for(;it != mp.end(); it++)
      cout<<it->first<<" "<<it->second<<" "<<endl;
   cout<<endl;
void ps(int n)
   for(int i=0; i\leq n; i++)cout<<"
 //int fib(int n, vector<int> &fiba)
int fib(int n, map<int, int> & fiba, int parent)
   print_fiba(fiba);
   int position=contains(n,fiba);
   ps(4-parent+1);
   cout<<"n="<<n<<" "<<"position="<<position<<endl;
   if(position>=0)
     return fiba[position];
   else
     if(n>0)if(n == 1 || n == 2)fiba[n]=1;
           return 1;
         else
           fiba[n] = (fib(n-1, fiba, n) + fib(n-2, fiba, n));return fiba[n];
     else
        fiba[n]=0;
        return 0;
int main()
   //vector<int> fiba;
   map<int,int> fiba;
   int Num;
   cin>>Num;
   int result;
   clock t start, finish;
   start=clock():
   result=fib(Num.fiba.Num+1)
   print_fiba(fiba);
   finish=clock()
   cout<<"result="<<result<<endl<<(double)(finish-start)/CLOCKS_PER_SEC<<endl;
```